Рыскулов.

# **ROCCTAHWE** туземцев Средней Азии в 1916 году.

В двух частях.

 $368.$ 

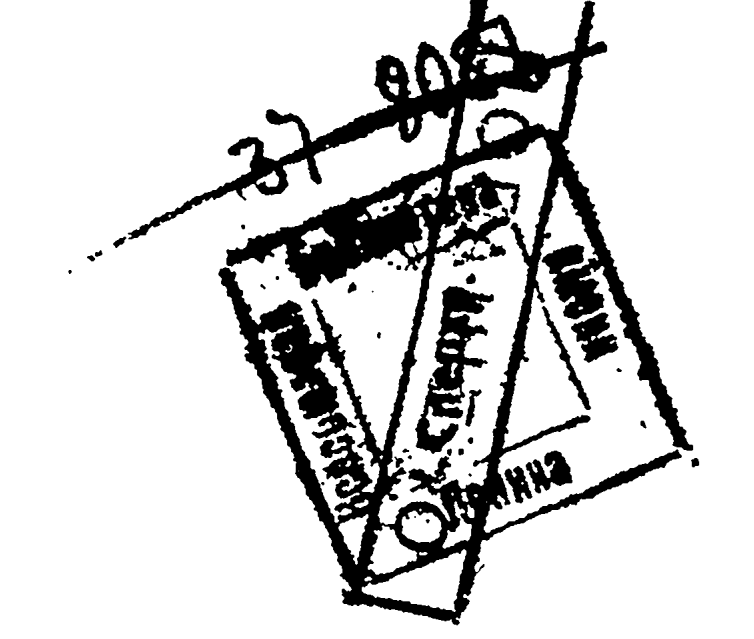

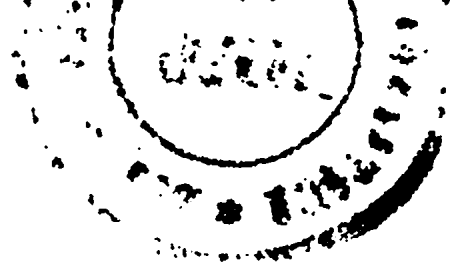

#### Государственное издательство К.С.С.Р.

Кэыл-Орда. 1927 года.

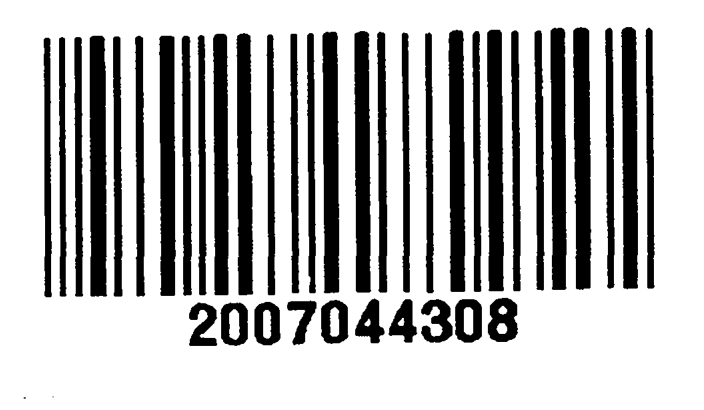

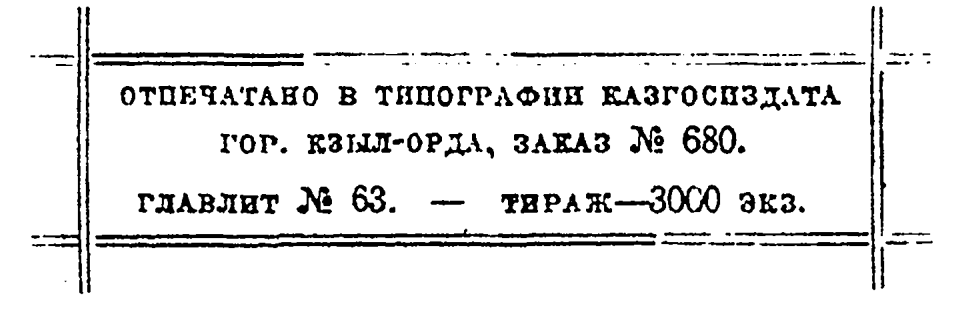

 $\frac{1}{2}$ 

## Восстание туземцев Средней Азии в 1916 году.

#### ЧАСТЬ І.

Повод к восстанию. - Набор на тыловые работы фронта туземных рабочих. -Мероприятия правительства и порядок проведения набора рабочих на местах. Как поняло и восприняло эти мероприятия туземное население.

Восстание туземного населения в Туркестане в 1916 году представляет из себя несомненно одно из интереснейших событий в истории революционного движения в Туркестане: здесь впервые туземные народные массы демелились, после почти полустолетнего владычества самодержавной России, выступить против могущественной власти приказов  $_{2}$ белого царя".

Восстание направлено было, прежде всего, против администрации царизма, где порядком досталось и туземной администрации в тех случаях, когда она шла против восставших и препятствовала их стремлениям.

Характерно в этом восстании то, что восстали неожиданно, без всякой предварительной подготовки, в разных уголках Туркестана народы, покорно склонявшие головы перед царской администрацией. безропотно переносившие царский гнет, надругательства. В революционном порыве, в желании сбросить ненавистное иго оказались объдиненными народы, враждовавшие между собой в известные исторические периоды.

Что заставило туземное население Туркестана смело поднять знамя восстания против казавшейся неприступной царской власти и что слу-

жило основными побудительными причинами к этому восстанию?

Об этом мы поговорим после, а теперь необходимо перейти к краткому изложению, как самой истории возникновения и развития событий. так и их результатов.

•Непосредственным поводом к восстанию туземцев в 1916 г. послужил набор туземных рабочих на тыловые работы фронта. Приказ царского правительства был передан телеграфно Туркестанскому генералгубернатору 28 июня 1916 г. и гласил следующее \*):

"Высочайшее повеление, об'явленное военным министром о привлечении мужского инородческого населения Империи для работ по устройству оборонительных сооружений и военных сообщещий в районе действующей армии, а равно и для всяких иных необходимых для государственной обороны работ.

\*) Туркестанские Ведомости, 8 июля 1916 г.

"Государю Императору благоугодно было в 25 день июня 1916 года высочайше соизволить повелеть: 1) для работ по устройству оборонительных сооружений и военных сообщений в районе действующей армии. а равно для всяких иных для государственной обороны необходимых работ привлечь в течении настоящей войны нижепоименованное мужское инородческое население Империи в возрасте от 19 до 43 лет включительно: (инородческое население Астраханской губернии и всех губерний и областей Сибири, за исключением бродячих инородцев и всех вообще инородцев, обитающих в областях Приморской, Амурской, Камчатской и Сахалинской, в округах Средней Кольмской, Верхоярской, Волуйской, Якутской области, в Туруханском и Бугучанском отделениях Енисейской губернии и уезда, в Тогурском отделении Томской губернии и уезда, а также в Березовском и Оургутском уездах Тобольской губернии; б) Инородческое население областей Сыр-Дарьинской, Ферганской, Самаркандской, Акмолинской, Семипалатинской, Семиреченской, Уральской, Тургайской и Закаспийской. Мусульманское население Терской и Кубанской областей и Закавказья, за исключением подлежащих отбыванию воинской повинности натурой осетин мусульман, а также не подлежащих сей повинности турок и курдов, обитающих в Закавказье, езидов, енгилайцев христиан и абхазцев христиан Сухумского округа, равно как туркмен, нагайцев, калмыков и прочих подобных им инородцев Ставропольской губернии.

 $\frac{1}{2}$ 

и 2) определение возрастов инородческого населения, подлежащего привлечению к работам (согласно предыдущему первому пункту), а равно установление подобных правил для привлечения их к сим работам применительно порядку, заключающемуся в Высочайше утвержденном Завгуста 1914 года положении военного Совета, предоставить соглашению министров Внутренних дел и Военного".

Согласно этого распоряжения Военного министра, по Туркестанскому Краю 8 нюля 1916 года был издан следующий приказ:

" 25 июня последовало Высочайшее повеление о привлечении на время настоящей войны, к работам по устройству оборонительных сооружений и военных сообщений в районе действующей армии инородцев Российской Империи, освобожденных от воинской повинности и в частности туземного населения Туркестанского Края.

В ближайшую очередь подлежат приему туземцы преимущественно в возрасте от 19 до 31 года. Все призываемые будут работать за плату и довольствоваться казной.

Преподав соответственные по этому поводу указания г.г. военным губернаторам и Начальнику Закаспийской области, я выражаю уверенность, что туземное население края, не несшее до сих пор тягостей великой отечественной войны и ныне призываемое Высочайшей волею к труду в тылу армии с полной готовностью явится на призыв, а за тем с особой энергией будет работать в тыловом районе действий победоносной русской армии, предводимой верховным вождем ее Государем Императором.

Подлинное подписал вр. м д. Генерал-Губернатора, Генерал от Инфантерии Ерофеев".

Нз содержания этого приказа ясно для какой цели нужна была мобилизация рабочих из среды инородческого населения бывшей Российской Империи. Царское правительство усматривало в туземных рабочих материал более покорный, чем русские крестьяне и рабочие, так сказать "даровой", которым можно было распоряжаться как угодно, не боясь их ропота и недовольства; с другой стороны, этой мерой освобождались массы русских солдат и рабочих, которых можно было использовать уже непосредственно на военные действия.

Поспешно разработанная, эта мера стала сейчас же проводиться на окраинах России.

Царская администрация в Туркестане, уверенная в покорности туземцев "русскому оружию", не стала обдумывать безболезненный способ проведения этой мобилизации по Туркестану и через свои областные и уездные органы приступила сразу к фактической разверстке и набору рабочих. Эта беспечность и уверенность в покорности себе туземного населения Туркестана видна из самого размера коротенького приказа по Краю и д. генерал-губернатора Ерофеева, где даже не удосужились об'яснить сущность предлагаемых мероприятий.

Однако скоро стали получаться сведения о недоброжелательной встрече туземцами этих приказов о наборе рабочих.

В связи с первыми признаками недовольства туземцев об обязательном отдавании туземцами поклона русским офицерам и чиновникам всех ведомств, появляются такие приказы, как воспрещение продавать туземцам на железных дорогах билеты, так на станции Андижан вывешано было следующее об'явление: "согласно распоряжения Командующего войсками округа и телеграммы Начальника отделения службы движения, продажа продусам, персам, киргизам, татарам и бухарским евреям впредь до распоряжения". Дальше следует подпись начальника станции. От редакции: "По поводу этого об'явления редакция обратилась за раз'яснением в Уездное Управление, где ей сообщили следующее: разрешение на проезд по железным дорогам может быть выдано туземцам в Уездном Управлении куда, и надлежит обращаться. Вопрос же о том, касается ли запрещение проезда и татар не туземцев (то-есть уроженцев иных областей и губерний) остается невыясненным".

 $5<sub>5</sub>$ 

А другая заметка, напечатанная в "Туркестанском Голосе" от 16 июля, гласит так:

"Обязательные поклоны. Туркестанским генерал-губернатором отдано распоряжение, чтобы туземное, население вставанием и поклоном приветствовало офицеров и чиновников всех ведомств". На почве проведения в жизнь этого распоряжения уже начались всевозможные недоразумения. В воскресенье, 24 июля, группа гуляющей Андижанской молодежи, очутившись в окрестностях, не доезжая до "Зеленого моста", «была неприятно удивлена, когда перед ней поспешно вскочили сидевшие

, около забора почтенного возраста сарты и отвесили проезжающим на экипаже долгий и глубокий поклон. Очевидно молодежь была принята за "ЧИНОВНИКОВ".

 $6 -$ 

Вслед за первыми приказами последовал дополнительный приказ от 18 июля ("Туркестанская Ведомость" № 157) об об'явлении Туркестанского Края на военном положении, гласящий следующее: "Военный Министр телеграммой от 17 июля с. г. за № 306 сообщил, что 17 июля состоялось Высочайшее повеление об об'явлении Туркестанского Военного Округа на военном ноложении с подчинением всего гражданского управления в этом крае Командующему войсками. Обзвляя об этом по Туркостанскому Краю, подтверждаю, что все обязательные постановления, изданные в порядке усиленной и чрезвычайной охраны, оставляются мною в силе. Подлинное подписал: врем. н. д. Генерал-Губернатора от Инфантерии Ерофеев".

Характерна по своей циничности статья, напечатаниая в газете "Туркестанский Голос" № 158 от 20 июля. На мнении, изложенном в этой статье, сходились все колониальные "верноподанные" чиновники и русская буржуазия в Туркестане. Статья эта под названием "Акт справедливости" гласит следующее:

"Об'явленное Высочайшее повеление о привлечении мужского инородческого населения к работам на нужды армии, является простой справедиивостью. Государственная Дума не раз возбуждала вопрос дажео привлечении инородцев к отбыванию воинской повинности. Плодами победы будут пользоваться одинаково, как коренное русское, так и инородческое население. Поэтому вполне справедливо, чтобы инородцы приняли хотя бы косвенное участие в общих условиях страны, путем привлечения их для работы.

Сказанное военным министром особенно справедливо в отношении

Туркестана. Россия в течение более 50 лет прилагала колоссальные усилия сделать из Туркестана цветущую и изобильную страну, которую видим мы здесь, вместо убогого и разоренного края, каким был Туркестан до присоединения к России. В течение 50 лет России несла неисчислимые жертвы людьми и средствами, чтобы создать теперенний Туркестан с его хлопководством, скотоводством и животноводством. Население Туркестана благоденствовало и возрастало в числе только потому; что Россия трудами своего коренного часеления оплачивала его рост и благосостояние.

Три поколения России работали для Туркестана и настала для него пора хотя отчасти взять тягости государственной жизни и на плечи инородческого населения.

И после войны, когда в России благодаря победе пышным претом разовьются сельское хозяйство и промышленность, Туркестан потребует от России опать таки чрезвычайных усилий для развития в нем горного дела и завершения развития сельского хозяйства и промышленности. Россия опять будет тратить на Туркестан труд своего коренного. населения, а прежде всего и в большей мере воспользуется плодами победы и усилиями для устройства жизни туземное население.

Поэтому актом справедливости является призыв инородческого населения Туркестана к работам на нужды армии".

В чем заключались эти "благодеяния" царизма населению Туркестана, известно каждому. Насколько туземцы были "благодарны", видно из восстания 1916 года.

В ответ на начавшиеся в некоторых местах отдельные беспорядки, администрация вместо раз'яснения, начинает выпускать угрожающие приказы туземному населению, ссылаясь на "Высочайшее повеление" и "мощь русской царской армии".

Так например-незадолго назначенных временно Ферганским областным губернатором генерал-лейтенант Гиппиус выпустил об'явление, напечатанное в "Туркестанском Голосе" № 16 населению Ферганы, которое начинается сразу такими словами, характерными для царской администрации:

"Об'являю туземному населению, что в Ферганскую область уже прибыли войска с артиллерией. Распоряжение этими войсками поручено единолично и самостоятельно мне, военному тубернатору. Прислайных войск с избытком достаточно не только для того, чтобы. усмирить всякую бесчинствующую толцу, но и для того, чтобы разрушить и сравнять с землей всякие поселения, а в городе всякий квартал и даже целый туземный город, где впредь, начиная с сегодняшнего дня, возникнут такие же беспорядки, кои до сего времени происходили почти во всех городах и "во многих местах Ферганской области". Указывая далее на то, что теперь набор рабочих будет происходить с "согласия самого населения" в конце обращения говорит следующее:

"Во избежание скопления толпы, пусть каждый благомыслящий

туземец, услышав громкий призыв собраться толпе к такому-то месту. такой-то части, обратит внимание на тех, от кого исходит такой призыв, и запомнит их имена. Эти лица, созывающие толпу, являются главнейщими, единственными виновниками всех тех бесчинств, насилий, поранений и убийств, какие, после эта толпа учиняет и единственными виновниками тех жертв (раненые и убитые), которые падают от действий войска с оружием. Впоследствии, после усмирения беспорядков, будут назначены военные суды, если, как я о том уже просил, Ферганская область будет об'явлена на военном положении, то будут немедленно же образованы военно-полевые суды, и, после быстрого расследования всех обстоятельств и на основании свидетельских показаний, все те лица, виновность которых в созыве толпы будет установлена, будут преданы смертной казни. Если же не удастся обнаружить лиц, призывавших туземцев к собранию толпы, то каждое селение, где произошел беспорядок, будет по моему приказанию, разрушено до основания, ал. земли отобраны в казну. При этом я не буду обращать внимания, ни на медресе и принадлежащие им земли, ни на вакуфы и принадлежащие им земли, ни на мечети и принадлежащие им земли, ни на частные

имущества. Повторяю, что в первую голову будут считаться виновными те лица, которые созывали толпу, а если этих лиц мне, или суду, население не укажет, то поступлю с селениями и землями тех селений, где виредь будут происходить беспорядки так, как выше сказано".

Но этот угрожающий приказ не помог. События стали развиваться дальше еще быстрее. К тому времени, согласно приказа царя от 22-го нюля того же года, в целях безболезненного проведения мобилизации. рабочих в Туркестане и подавления восстаний, назначается генералгубернатором известный "знаток" Туркестана Куропаткин (бывший областной военный губернатор Закаспийской области, участвовавший когда-то при столкновении России с западным Китаем в военных дей-CTBHAX).

Куропаткин при прибытии в Ташкент выпускает известное уже обращение к населению Туркестанского края, датированное 23 августа. В этом обращении он указывает. что любеда союзников зависит от победы русского оружия", что набор молодых призывного возраста задержал бы быстроту военных действий, а лучше по этому мобилизовать нижних чинов и солдат для отправки на военные действия, но этих солдат необходимо заменить рабочими из инородцев. Дальше Куропаткин указав, что на Туркестан разверстано 220.000 человек рабочих, которых необходимо мобилизовать во что бы то ни стало, перечисляет "благодеяния", оказанные царской Россией Туркестану и говорит следующее:

"Населению Туркестана при завоевании его оставлялись  $\overline{B}$ ero владении и пользовании земли, сохранилось свободное отправление веры, уважался местный уклад жизни, но до сих пор на туземное население не было распространено отбывание воннской повинности за дарованные ему милости. За период 40-50 лет владения Россией бывшими Средне-Азиатскими ханствами, туземное население, под защитой русских штыков, жило мирной жизнью, развивалось и богатело. Экономический рост завоеванных областей значительной частью был обязан жертвам коренного русского населения, на средства которого содержались вой-

ска, проводились железные дороги и пр.

В тяжелую годину, переживаемую русским народом, туземному населению Туркестана надлежало вспомнить эти заботы об них русского правительства, вспомнить жертвы, принесенные для их процветания коренным русским населением и без колебаний и сомнений послушно отозваться на призыв державного вождя великой России и выставить в нолном порядке назначенное для тыловых работ число рабочих. В большинстве местностей Туркестана. надо надеяться, так и произойдет, но оказались такие местности, в которых население отказалось дать рабочих, возмутнлось, напало с оружием в руках на  $\text{LOH}$ жностных лиц и беззащитное русское население, производило насилия над ними и даже убийства. Большая часть таких выступлений уже усмирены силой оружия, виновные наказаны или будут наказаны, а земли, на которых совершены убийства русских людей, отобраны навсегда в казну".

Далее объявляя о предоставлении "высочайшим приказом" eMy права определять сроки, порядки набора и освобождения по набору некоторых категорий рабочих, а также представления ему права главнокомандующего армиями в Туркестане, Куропаткин перечисляет самые правила проведения набора рабочих на местах.

Согласно этого приказа Куропаткина 220.000 человек по областям были распределены следующим образом: на Сыр-Дарьинскую область-60 тысяч, Самаркандскую-32.407, на Ферганскую-51.233, Семиреченскую-43.000 и Закаспийскую-13.830. При разверстке в приказе Куропаткина в целях "охраны" интересов местностей. производящих хлопок. значительно уменьшено следуемое количество по разверстке рабочих с Ферганской области и некоторых уездов Самаркандской и Сыр-Дарьинской областей, общей численностью на 40.000 человек. Вместе с этим этн 40.000 были переложены на местности преимущественно с кочевым населением, в которых линопок не производится". Поэтому-то, конечно. более значительные восстания произошли в кочевых районах и носили более ожесточенный характер.

В последующих пунктах приказа перечисляется самый характер работы в тылу и онлата труда, где говорится, между прочим следующее:

"Работы, возлагаемые на туземцев будут состоять в продолжении и починке дорог, проведении канав, устройстве укреплений. заготовке дров, пастьбе скота. заготовлении для него корма и пр. Все работы будут производиться вне района военных действий.

На работы, указанные выше, будут привлекаться туземцы всех областей Туркестанского края, кроме Закаспийской и Семиреченской, что же касается туркмен Закаспийской области, то ввиду того, что народ этот в настоящее время принимает участие в рядах наших добдестных войск в составе текинского конного полка, совершившего славные подвиги, привлеченные от него по наряду рабочие, будут назначаться с оружием в руках для несения сторожевой службы, как то: охраны

 $\Omega$ 

пленных, охраны лесов, железных дорог и пр. Киргизы Закаспийской области будут назначаться на работы на общем основании с киргизами прочих областей.

Возлагаемые на туземцев работы, равно как и несение туркменами караульной и сторожевой службы, будут оплачиваться казной в размере одного рубля в день, кроме продовольствия за счет казны, что составит до 50 коп. в день на человека. Заработная плата может быть увеличиваемалили уменьшаема, смотря по старанию рабочих; плата считается со дня посадки рабочего в поезд или на пароход.

Отправляясь на работы, туземец должен запастись за свой счет теплой одеждой и обувью, так как им придется работать осенью и зимою в холодном климате. В случае недостатка у рабочих своих средств на заготовку одежды и обуви, им могут быть выданы в счет заработной платы задатки в размере не свыше 30 рублей каждому. В счет выданной виеред суммы производится, где то потребуется, и обеспечение семей

назначенного на работы. Означенная плата вперед выдается на руки самим рабочим, с отметкой о том в их расчетных книжках.

Наряд рабочих в волостях и аулах производится самими туземными обществами по их приговорам. От наряда может быть освобождено самое ограниченное число лиц; список освобождаемых от наряда но их занятиям и положению, об'является в отдельном приложении к настоящему приказу. Кроме того признаю необходимым вовсе освободить. от наряда население Памирских волостей и населений Матчинской волости Ходжентского уезда, Фальгарской и Искандеровской волостей Самаркандского уезда.

Туземцы, не принадлежащие к русскому подданству, наряду не подлежат. Привлечение туземцев на работы производится по месту их пришиски. Для содействия населению и администрации по выполнению призыва, туземцам предоставляется учреждать особый порайонный комитет. деятельность которых по организации рабочих в нартии, их снаряжению, отправлению и установлению сношений с родиной, определяется в особом к настоящему приказу приложении.

Конечной целью указанных мною мер ставлю, чтобы рабочие отправлялись на тыловые работы успокоенными и уверенными в том, что как о них, так и об оставленных ими семьях, будут постоянно всемерно заботиться власти, входя в их нужды и нужды их семей и чтобы туземцы вернулись на роднну лучше, чем ныне, ознакомленными с могуществом и величием русского государства, с более ясным, чем ныне, сознанием, что они должны составлять одну дружную семью со всем великим русским народом.

Пзложенные меры, надеюсь должны рассеять в среде туземцев всякие опасения и тревогу по поводу поставки рабочих, а потому и уверен, что высочайший указ 25 июня с. г. о призыве туземцев Туркестанского края на работы в тылу нашего доблестного войска будет выполнен ими успешно и с сознанием долга, лежащего на них как на русских поданных. Прошу военных губернаторов и начальника Закаснийской области принять настоящий приказ к точному исполнению и пирокому оповещению среди населения вверенных им областей, предварив повеление государя императора о призыве туземцев, что высочайшее рабочих подлежит точному исполнению". В инструкции о наборе рабочих указывается, что каждый рабочий должен иметь полный комплект зимней и летней одежды, а также необходимую посуду и инструменты. В отношении медицинского осмотра говорится: "в ограждении чувства стыда мусульман медицинский осмотр желательно производить не публично, а осматривая каждого отдельно в закрытом помещении".

Рабочие партии должны были составляться из десятков, сотен и тысяч, с поименованием каждой из них по названию своих волостей. соответственно с каковым делением назиачались: "онбаши" (десятские), "жюзбаши" (сотские), "мынбаши" (тысяцкие). При рабочих должны были иметься имамы, мирзы, переводчики, а также хлебопеки, мясники и цирульники. Далее указывается порядок отправления и снабжения продовольствием по пути и те отличительные знаки разных чинов в самойадминистрации над рабочими. Жалованье рабочим полагалось один рубль с увеличением или уменьшением в зависимости от работ, сотским-2 р. десятским и письменным переводчикам по 3 рубля, а муллам-2 рубля все с казенным довольствием.

В инструкции об условнях освобождения от наряда указывается что должны быть освобождены: 1) должностные лица общественных (волостных, сельских и аульных) управлений, 2) нижние полицейские чины из туземцев, 3) имамы, муллы и мударисы, 4) туземцы, знающие классные должности, 5) туземцы, пользующиеся правом дворян и потом. ственных почетных граждан, а также лично пользующиеся правами почетных граждан, 6) за каждого одного из находящихся на службе в Текинском полку или других войнских частях туземцев, освобождается от наряда на тыловые работы по 3 ближайших его родственника из числа братьев, сынов и племянников по мужской линип, 7) при практикующемся среди туземцев найме за себя рабочих установлено, как общее правило, что туземец может нанять за себя исключительно только туземца, при этом обязательно русского подданного, а отнюдь не иностранца. как-то; бухарца, перса и афганца; русские же, если-бы были даже таковые, не могут быть назначаемы в наряд на тыловые работы вместо того или другого откупившегося туземца. Туземный еврей не может нанять за себя не еврея.

Вот те более важные моменты в инструкциях при наборе туземных рабочих, преподанные местам. Куропаткин был, несомненно, умный, лишериалист", разбирался в психологии туземцев, но за то такая категория царских представителей была еще опаснее, нбо она очень хорошо умела "околпачивать" население.

В общем, на основании вышеуказанных правил и инструкций начались "реквизиции" рабочих на тыловые работы, но разумеется, в разных местах разно толковали эти приказы. Известно также то, что и. и. инструкций, где говорилось о возможности найма за себя другого туземца, явились фактически основными в дальнейшем наборе рабочих, ибо все имущие элементы не без участия и местной администрации (за взятку) нанимали неимущих, нуждавшихся в материальном отношении и бывших в кабале у имущих.

 $11$ 

Для туземного населения Туркестана набор на тыловые работы рабочих явился совершенной неожиданностью. Царская администрация. начале не трудилась точно и обстоятельно объеснить сущность этой мобилизации рабочих, потом, после ряда нервых признаков недовольства рабочих стала давать об'яснения, но лишь ссылками на "царское беспрекословное повеление" и "русское оружие", могущее покарать строго. Туземцы сразу же почти инстинктивно насторожились, стали обсуждать, а впоследствии начали готовиться тем или нным путем к противодействию этим приказам.

Это вполне было естественно, пбо 200 с лишним тысяч туземной массы (количество солидное) перебрасывалось на далекое расстояние, в чужой климат. где шла небывалая бойня, устроенная всемирной буржуазией в своих интересах. когда последней иичего не стоила гибель миллионов рабочих и крестьян. натравленных друг на друга. Кроме того чувствовалось, что рабочие едут защищать чуждые им интересы царской власти. которая была ненавистна туземцам, когда не вполне ясно, но инстинктивно чувствовалось, что мировая война возникла главным образом из за дележа Востока.

Не было уверенности у туземного населения, что его сыны возживыми-и это было вполне правильное опасение, нбо мы вратится знаем сколько потом людей погибло от холода и болезней, сколько было брошено непосредственно в районы военных действий для рытья оконов и т. д. Но набор на тыловые работы при налични глубокого общего недовольства туземцев нарской властью. был поводом (сигналом) к всеобщему восстанию туземного населения против царизма.

В течение полустолетия в туземных массах угнетавшихся беспримерно жестоко царской властью накапливалась постепенно горечь и ненависть к этой власти. Чувствовалось не столько политически-культурное угнетение. сколько угнетение экономическое, когда становилось трудно само существование. Если прибавить к этому бесконечное издевательство царской и туземной администрации, переполнившее чашу терпения туземного населения, то будет понятно, почему разыгрались события 1916 года, и почему они носили в некоторых местах ожесточенный характер, когда гнев туземцев направлялся не только на виновников событий, но и на крестьянские массы, насильственно посаженные в крае.

12

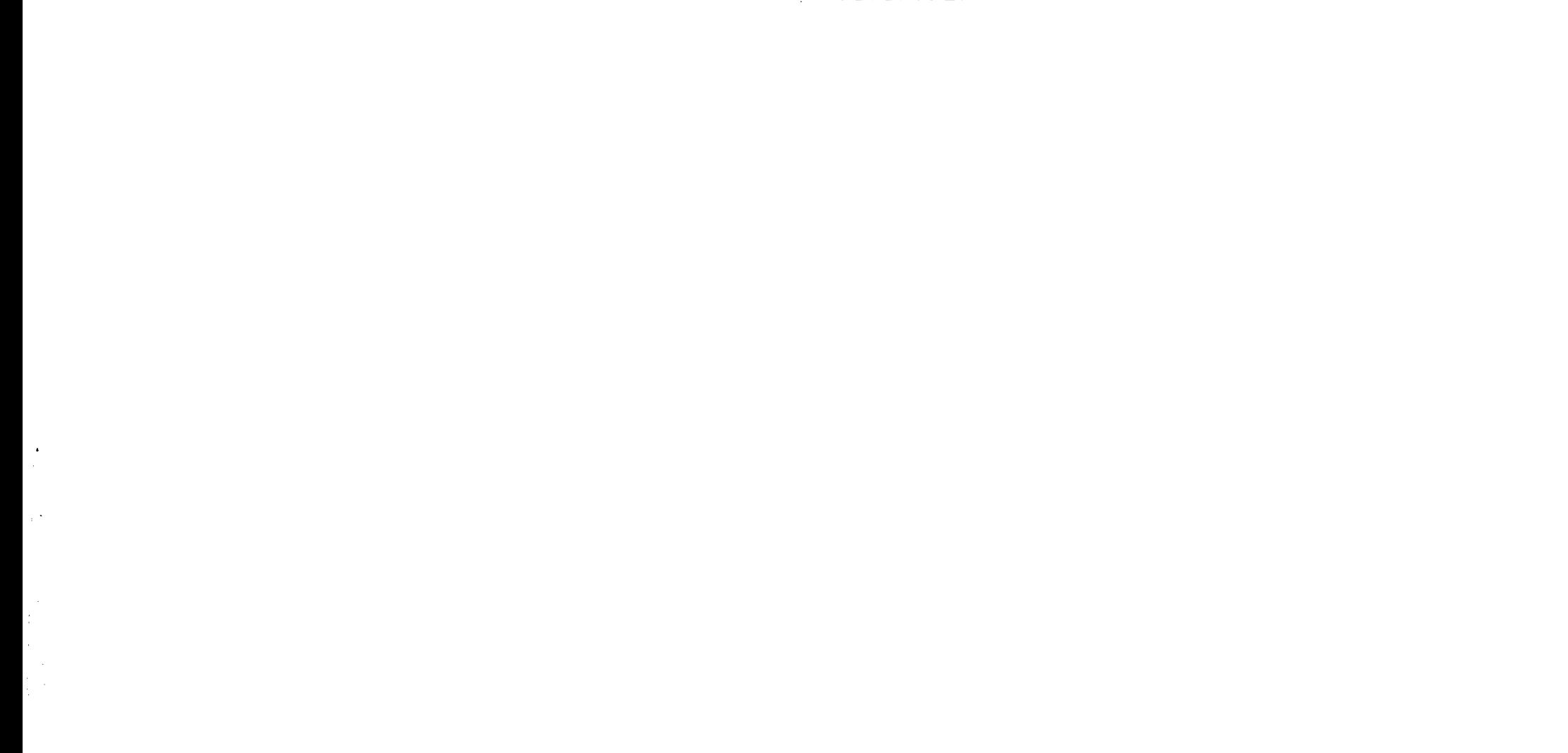

### II. Начало и развитие событий по областям.

#### I. Сыр-Дарьинская область.

Восстание туземного паселения в Сыр-Дарьинской области не имело широкого и повсеместного размера, но тем не менее отличалось довольно большой резкостью в некоторых ее районах.

Началось восстание с беспорядков в старом городе Ташкенте. По поводу этих беспорядков за подписью вр. командующего войсками Генерала Ерофеева от 27 июля 1916 года издан был следующий прикаж

"Согласно заключения военно-прокурорского надзора Туркестанского военно-окружного суда, основанного на данных следственного приизводства, сарты туземной части города Ташкента (перечисляются фамилии), подлежат обвинению в том, что, вознамерившись силою воспрепятствовать исполнению высочайшего поведения о реквизиции рабочих туземцев Туркестанского края, около 8 часов утра 11-го июля месяца сего года, собравшись у полицейского управления туземной части города Ташкента, состоящего на положении чрезвычайной охраны, совместно с другими, не обнаруженными на продварительном следствии лицами, в числе более тысячи человек, напали на собравшихся в полицейском управлении чинов полиции и ударами ножей, камней и налок причинили легкие раны секретарю полицейского управления Трентовиусу и городовым Рустамбаеву и Мусаходжаеву, ушибы другим городовым и выстрелом из револьвера убили бывшего в числе полицейских чинов караульщика Мирахмедша-Миракбар-Шаева, дто предусмотрено 263 и 268 ст. ст. Улож. о наказ. уголови. и испр. 1 п. 18 ст. Положения о мерах к охранению государственного порядка и общественного спокойствия и 279 ст. вн. XXII С. В. П. 1869 г. изд. 4.

За означенные преступные деяния все вышепоименованные сарты в числе 35 человек, на основании ст. 262 кн. XXIV С. В. П. 1869 год изд. 4, обязательного постановления Туркестанского Генерал-губернатора от 29 июня 1914 года, п. 3 ст. 26 ст. ст. 17 и 18 приложения 1 к ст. 1 (примечание 2) Устава пред. и пресеч. преступл. (кн. XIV Св. Зак.) и согласно заключения военно-прокурорского надзора, предаются мною Туркестанскому Военно-окружному суду для суждения их по законам военного времени.

Предварительном до возникшего на предварительном следствии вышеизложенного обвинения против скрывшейся и нерозысканной на предварительном следствии сартянки туземной части города Тапикента Заур Биби Мусамухамедовой, то уголовное преследование ее согласно заключения военно-прокурорского надзора, приостановлено впредь до ее явки или розыска, а уголовное преследование- по тому-же обвинению против сарта туземной части города Ташкента Мулла-Садык Садыр-Кариева, за его смертью, прекращаю».

Беспорядки туземцев в старом городе Тапкенте начались приблизительно следующим образом. 11-го июля 1916 года в полицейское унравление туземной части города Ташкента должны были собраться все пятидесятники для приведения к исполнению распоряжения правительства о наборе туземных рабочих. Толпа туземных женщин и мужчин уже заранее собралась вокруг здания полицейского Управления и начала выражать недовольство. Толпа с каждым часом увеличивалась. Полициейстер Мочалов отдал распоряжение закрыть и охранять городовым вход с улицы в сад Полицейского Управления. Несмотря на  $DT()$ , толпа выломала отделявшую сад решетку, избила городовых и хлынула к зданию Полицейского Управления. С крыльца последнего чины полиции пытались уговорить толпу разойтись, но никто не слушался, оставаясь на месте, женщины кричали: "не дадим рабочих", а мужчины: "никуда не пойдем", "здесь умрем".

В этом момент толпа увлекла с крыльца Управления караульщика Мирахмедша-Миракбаршаева и лишила его жизни выстрелом. из отобранного ранее у одного из городовых Юлдаш Магомедова, револьвера. Затем толпа схватила на том же крыльце секретаря Управления Трентовнуса и стала наносить ему побои, сорвав предварительно с Hero июшку. Однако Трентовиуса полицейским удалось освободить, открыв стрельбу из револьверов, после которой толпа отхлынула от крыльца. Через несколько секунд толпа вторично нахлынула и, намереваясь проникнуть в здание Управления, произвела разгром кирпичами и камнями оконных и дверных стекол. По прибытии на место происшествия бывшего полицмейстера подполковника Колесникова с пятью казаками. характер беспорядков обострился. Один из туземцев бросился на него с обнаженной шашкой, но был убит наповал подполковником Колесииковым выстрелом из револьвера. Дав после этого второй зали из револьверов, чины полиции скрылись в здании управления, и там заперлись; в окна полетели кирпичи и камни; бунтовщики пытались пробраться внутрь помещения; по телефону была вызвана на помощь воннская часть; затем действие телефона прекратилось, т. к. толла порвала провода. Порядок был восстановлен прибывшей ротой ташкентской школы прапорщиков. Перед зданием полицейского управления оказалось шесть трупов туземцев, из них один полицейский караульщик, один туземец, застреленный полицмейстером и четверо убитых выстрелами чинов полиции. Количество убитых и раненых унесенных толпой, не установлено.

14

Из старого города Ташкента по разверстке требовалось 8.000 человек. Выступившими против администрации оказались, главным образом, рабочие районы старого города Ташкента: Кукчинская и Сибзарская части. Но не все районы старого города Ташкента высказывали

недовольство. Били районы и слои населения, отнесшиеся более покорно и даже сочувствовавшие царской администрации в подавлении недовольства. Так. например, Шайхантаурская часть, из которой больше вербовались администрацией чиновники-узбеки, пришла даже в столкновение с повстанцами. Агентурные сведения охранного отделения  $\overline{110}$ этому новоду сообщают следующее: "за последние дни замечается разлад, образовавшийся среди туземного населения старого города Ташкента. Жители Кукчинской и Сибзарской частей враждебно настроены и угрожают расправиться с населением Шайхантаурской части за то. что последние соглашаются выставить требуемое от них число рабочих. но только хотят просить власти оказать им защиту от возможного нападо ния со стороны Кукчинцев и Сибзарцев. Некоторые семьи сартов Шайхантаурской части из опасения нападения выселяются в русскую часть города и на дачи".

Охранное отделение имело своих агентов из туземцев и в старом Ташкенте. Так, в материалах Охранки часто встречается фамилия некоего г. Ходжиева, писавшего плохо по русски, но доносившего всякие сведения в охранное отделение.

Также из старого города сведения доставляли стражники Кемчук и Бороденко. Кроме того упоминается фамилия Худоярхановых (потомков известных Кокандских ханов), где поручик Худоярханов в селении Каунчи при ст. "Кауфманской" участвовал при столкновении туземцев с русскими, когда убиты были первыми один русский, двое туземцев и один туземец ранен (из сторонников администрации), потом повстанцы были рассеяны карательным отрядом. Здесь поручик Худоярханов играл руководящую роль. В другом месте доносится подлинно следующее:

"Вчера в нескольких верстах от раз'езда № 123 собралась очень большая толпа конных, вооруженных палками с прикрепленными к ним ножами, туземцев, наступавших на селение Чиназ, расположенное около раз'езда. Бывший в селении пристав поручик Худоярханов, вынужден бых отступить к разезду и потребовать карательный отряд. который, наступая на толи, открыл огонь и подобрал одного раненого туземца. Остальные раненые и возможно убитые, подобраны толпой и увезены; так как карательный отряд состоял из очень молодых солдат, не достаточно хорошо обученных и результаты стрельбы были неудовлетворительны \*)". Дальше говорится о настроении отдельных слоев населения в этом районе.

Вот ряд фактов, характеризующих агентов царской власти из туземного населения и вспышки, происходившие в разных местах Сыр-Дарьинской области.

Возвращаясь к делу о беспорядках в старом городе Ташкенте, нужно сказать, что на самом деле представители власти получили больше побоев от толпы, чем указывается в приказе. Много было убитых и из толпы администрацией. Но за то последствия беспорядков в старом

\*) Донесение ротмистра.

городе послужили предупреждением для власти о могущих возникиуть таких же недовольствах и в других местах.

Дело старогородских зачинщиков разбиралось потом в Военно-Окружном Суде под председательством полковника Закомельского при обвинителе полковнике Симанович и защитниках: присяжных поверенных К. Н. Будько, Н. П. Закоменном и по назначению суда - военном - защитнике Полозове.

По приговору суда 35 обвинявшихся лиц. 5 человек приговорены были к лишению всех прав состояния и смертней казни через повеще-Тие, причем за одного из них-несовершеннолетнего -суд постановил ходатайствовать о смягчении его участи; девять человек приговорены к каторжным работам на 20 лет каждый; пять человек к лишению всех собственных лично и по состоянию присвоенных прав и преимуществ и отдаче в арестантские исправительные отделения на три года каждого; один несовершеннолетний на 2 года в тюрьму без лишения прав: одиннадцать человек оправданы. Дело четырех обвиняемых выделено.

Па приговор суда защитниками обвиняемых, через Военно-Окружной Суд было подано мотивированное прошение о смягчении участи осужденных. При конфирмации приговора командующий войсками генерал-адеютантом А. М. Куропаткиным приговор к смертней казни утвержден в отношении двух осужденых; двум другим смертная казнь заменена каторжными работами на пять лет каждому (в числе которых были Юльчи Пбрагимов из кожевенных рабочих, а одному несовершеннолетнему-смертная казнь заменена тюрьмой без лишения прав. Девяти лицам 20-летняя каторга заменена двумя месяцами ареста. Шести линам-три года арестантского отделения и два года тюрьмы заменены одним месяцем ареста \*).

Питересно также о туземцах селения Той-Тюбе, Ташкентского уезда. Приговор по Той-Тюбинскому процессу гласит следующее: "Но указу его императорского величества 1916 года, сентября 17.21 дня особый временный военный суд в городе Ташкенте, под председательством исполняющего должность военного судьи полковника Закомельского, в закрытом судебном заседании, в котором присутствовали временные члены: Военно-топографического отдела, Штаба Туркестанского военного округа, полковник Залесский и 737 нешей сибирской дружицы, подполковник Меринов, при помощнике военного прокурора. полковнике Терпиловском и при исполняющем должность номощника секретарягубериском секретаре Беке-слушал дело о вооруженном сопротивлении властям сартов Той-Тюбинской волости Ташкентского уезда-Мулла Хали Магомет Худайбергенбаева, Рахимбай Игамбердыбаева и других, всего в числе 18-ти человек, преданных Туркестанскому военно-окружному суду, командующим войсками Туркестанского Военного Округа (перечисляются ст. ст. законов, на основании которых передаются

\*) Сведения взяты из заметки, напечатанной в газете «Туркестанский Голос» от 17 августа 1916 г., № 37.

суду). "По имеющимся на подсудимых сведениях значится, TTO-OHII. туземцы Той-Тюбинской волости, Ташкентского уезда перечисляются фамилии и возрасты всех)-все обвиняемые под судом не были. Обсудив в совокупности все обстоятельства дела, суд признал виновными подсудимых (перечисляются фамилии 8 человек), в том, что 22-го пюля 1916 года, в селении Той-Тюбе, Ташкентского уезда, состоящего Ha военном положении, по предварительному между собой и другими, Hě обнаруженными лицами, соглашению, с намерением силой воспрепятствовать проведению в исполнение высочайшего повеления от 25 нюня 1916 года "о привлечении ппородческого населения Империи для работ в тылу действующей армии", нутем убийства волостного управителя Той-Тюбинской волости Бек-Магомета Маллябиева, принимавшего меры и делавшего распоряжения но приведению означенного высочайшего повеления в исполнение, напали на усадьбу означенного волостного управителя и на охранявших эту усадьбу полицейского урядника и 4-х воинских нижних чинов и ворвавшись силой в усадьбу, ударами ножей и налок, лишили жизни названного волостного управителя Маллябиева и затем, разгромили самую усадьбу, и истребили и расхитили часть находившегося там имущества, принадлежащего самому Маллябиеву и его семье и находившееся в той-же усадьбе, сданное на хранение Маллябиеву, имущество армянки Шаногать Асадовой, причинив означенным преступным деянием убытки сыну убитого волостного управителя Маллябиева-Усману Бегматову в сумме 35.550 рублей и армянке Шапогать Асадовой в сумме 3.515 рублей.

 $17$ 

А потому и на основании (перечисляются ст. ст. законов и положений) суд постановил: подсудимых (перечисляются фамилии 8 чел.) за вооруженное восстание против властей правительством установленных, с намерением воспрепятствовать приведению в исполнение высочайінего указа, сопровождавшееся насилием и убийством должностного лица по поводу исполнения им служебных обязанностей. - липпить всех прав состояния и подвергнуть смертной казни через повешение. Причиненные означенным преступлением убытки сыну убитого волостного управителя Бек Магомета Маллябиева, туземцу Той-Тюбинской волости Усману Бегматову и армянке Елизаветни. губ., проживающей в селении Той-Тюбе, Шапогать Асадовой Хосанджинянц, взыскать из имущества названных 8, признанных вниовными подсудимых поровну, за круговую друг за друга ответственностью (перечисляются суммы убытков и вещественные доказательства, подлежащие возвращению)".

Приговор этот, за исключением пунктов об удовлетворении гражданского иска, утвержден Куропаткиным с заменой смертной казни лишением всех прав состояния и ссылкой на каторжные работы на 4 года. каждого.

Десять человек арестованные по этому делу признано судом неви-**НОВНЫМИ.** 

С этим процессом связан нашумевший "Торг со смертниками".

Указывая на постановление военно-окружного суда по Той-Тюбинскому процессу и на посылку телеграммы в тот же день защитниками Куропаткину, обезжавшему тогда Закаспийскую область, **ПОДСУДИМЫХ** Одинцов говорит\*): "подлинная действительность, скрытая за этой оффициальной завесой, могла бы при иных условиях показаться конимарным вымыслом и конечно, является небывалой в летописях нашей присяжной адвокатуры. Для воплощения в жизнь этого "вымысла" необходимы были долгие годы того специфического настроения, чуждого совести и чести, которое создало "Ташкенцам" в ковычках еще со времен Салтыкова-Щедрина, незавидную репутацию людей способных на "что угодно".

три часа дня той-тюбинцы, собранные во дворе суда. выслу- $\mathbf{B}$ шали в окончательной форме свой смертный приговор, при чем осужденным было раз'яснено, кого и на протяжении какого срока они могут просить о помиловании. После оглашения приговора один из осужденных обратился к председателю суда с просьбой отпустить к ним для переговоров защитников Костко, Шермана и Вебера и, кроме того, присяжных поверенных Арсеньева и Иванова. Как выяснилось, эти два адвоката выступили по делу остальных той-тюбинцев и к моменту оглашения приговора в окончательной форме, вышли из состава защиты, так как их подзащитные были судом оправданы.

К удивлению присутствовавших, присяжный поверенный Арсеньев находившийся еще в суде, отказался, несмотря на разрешение председателя, подойти к осужденным и, махнув рукой, ушел внутрь здания. Такое нежелание переговорить с людьми, приговоренными к смерти, показалось непосвященным, в высшей степени загадочным. Происшедшее на полчаса позже подтвердило наихудшее из предположений. Под усиленным конвоем 8 той-тюбинцев были отведены вглубь двора; здесь волнуясь и плача они стали умолять допущенных к ним для прощения родственников, пожалеть их в несчастии и достать во что бы то ни стало,

18

как можно скорее 5.000 рублей.

Из дальнейшего выяснилось, что осужденные той-тюбинцы, всецело загипнотизированные мыслью, что спасти их от смерти могут только т. г. Арсеньев и Иванов, "оправдавшие" других сопроцессников, накануне просили этих представителей присяжной адвокатуры, принять вместе с тремя их защитниками участие в составлении прошения о помиловании, но г. г. Арсеньев и Иванов потребовали за свой труд 8.000 рублей и договор не состоялся. Выяснилось также, что после долгих, длившихся несколько часов переговоров, защита "уступила" до 5.000 рублей. Однако у родственников осужденных оказалось на лицо только 1.000, которую они соглашались дополнить краткосрочными обязательствами на 3.500 рублей. Из-за 500 недостающих рублей дело разошлось и теперь приговоренные к смерти той-тюбинцы (срок смертной казни уже истекал) делали последнюю попытку спасти себе жизнь.

\*) "Туркестанский Голос" № 70 за 1916 г. статья В. Одинцова «Торг со смертниками-

Приблизительно через полчаса, после томительных переговоров с другими участниками защиты, г. Арсеньев, наконец, вышел к осужденным. Здесь произошла сцена, которую трудно описывать... Начался торг. Один, долго сдерживавшийся старик с седой трясущейся головой, закрыл лицо халатом и нервно рыдал. Другой. обращаясь к брату, стоящему поодаль, умолял его добыть недостающие деньги. Прочие из подлобья смотрели на собравшихся адвокатов и видимо, пытаясь сохранить достоинство, угрюмо молчали. Около 4-х часов соглашение состоялось".

Осужденные той-тюбинцы договорили Арсеньева и отсутствовавшето Иванова за 5.000 рублей принять участие в наипсании прошения о помиловании; по этому договору "возможно большая часть денег, но не менее 1.000 рублей должна была поступнть адвокатам вечером в тот же день, а остальная сумма обеспечивалась векселями".

При этом родственникам той-тюбинцев было поставлено категорическое требование о внесении всех денег не позднее, как через день -Ina.

"Проведение всей адвокатской коллегии, присутствовавшей пріґ торге и помогавшей ему, отличалось поразительным цинизмом. В присутствии осужденных на смерть, их родных, переводчика суда, одного нз чинов капцелярии, десятков солдат конвой и нескольких посторонних лиц-представители присяжной адвокатуры, не обинуясь толковали о 5.000 рублях, о векселях, о том, что "достаточно" 3a F.Ia3a и двух часов для написания прошения и т. д. Получилось совершенно определенное внечатление, что торг ведется от числа ияти адвокатов и при том в их общих интересах".

После, уличенные в вышеуказанном преступлении, адвокаты пытались реабилитироваться, но редакция газеты "Голос Туркестана-Ha страницах этой газеты подтвердила, что все это происшествие подтверждается всеми теми документами, которые дополнительно получены в редакции.

Этим кончился процесс той-тюбинских бунтовщиков.

По бывшему Перовскому уезду интересен случай сопротивления администрации в Масловской волости. Для краткости мы приведем ряд выдержек из приказов и обвинительного приговора Суда по этому делу: "ПРИГОВОР. По указу его императорского величества 1916 года сентября 6-го дня особый временный военный суд в городе Перовске, нод председательством полковника Закамельского в закрытом судебном заседании, в котором присутствовали временные члены: полковник Залесский, подполковник Меринов и Бек (титулы их здесь пропускаются) -слушали дело окиргизах Масловской волости Перовского усзда: Кульджане Джакаеве, Кинджагуле Джакаеве м друг. в числе 7 человек, преданных Туркестанскому Военно-окружному суду командующим войсками Туркестанского военного Округа (перечисляются ст. законов, на основании которых они обвиняются).

Обсудив в совокупности все обстоятельства дела, суд признал виновными подсудными: Кильджана Джакаева, Кинджакула Джакаева,

Кульджанова и Садыка Оспанова-в том, что в ночь на Абдукарима 25 июля 1916 года в Масловской волости Перовского уезда, состоящего на военном положении, по предварительному между собой и другими лицами, в числе около 70 человек, соглашению и совместно с ними. бүдүчи вооружены ружьями и кинжалами, с намерением воспрепятствоприведению в исполнение высочайшего повеления от 25 июня вать 1916 о наборе туземцев Туркестанского края на работы в тылу действующей армии, путем убийства исполняющего должность волостного управителя Масловской волости Кульчука Бекбаева и писаря той-же  $B()$ лости Юсупа Назар Анмбетова, принявших меры к приведению в исполнение вышеуказанного высочайшего повеленця-напали на юрту названного волостного управителя и выстрелами из ружей и ударами кинжалов, умышленно лишили жизни названных, исполняющих должность волостного управителя Кульчука Бекбаева и писаря Юсупа Назар Аимбетова, причинив им огнестрельные резанные и колотые раны и после того, с тем же намерением воспрепятствовать приведению в исполнение вышеуказанного высочайшего повеления, из сундука убитого волостного управителя похитили: 1) книги волости-квитанционную, рассыльную, третейского суда, сезда биев и нереходящих сумм, 2) журналы входящий и исходящий, 3) знак волостного управителя и умышленно разорвали на мелкие клочки всю переписку за 1916 год, среди каковой переписки находились документы, относящиеся к вызову туземцев на работу".

По этому делу суд вынес приговор о применении смертной казни, как для зачинщиков, так и для сообщицков сего преступления с лишением всех прав состояния. Куропаткин утвердил этот приговор с заменой смертной казии ссылкой в каторжные работы на 10 лет каждого из • приговоренных.

Следующий случай беспорядков был в Карийской волости, Ташкентского уезда.

Приговор по делу беспорядков в Карийской волости, вынесенный временным военно-окружным судом под председательством ген.-м. Абрамова, членов: полковника Залесского, подполковника Предтеченского, пралорщика Габбина, подпрапорщика Знаменского, говорит следующее, перечисляя фамилии 33-х обвиняемых:

"В районе Карийской волости, Ташкентского уезда. Сыр-Дарьинской области, каковая местность состояла тогда на военном положении. вознамерившись не допустить приведение в исполнение в Карийской волости высочайшего указа о привлечении инородцев на тыловые работы для действующей армии, они совместно с другими лицами толпою около 600 человек, явились в селение Кую-Кырыз, где проживал волостной управитель Карийской волости Акмаль-Хан саид Валиханов и волостной писарь Мусанбай Асанбаев и здесь с криками о необходимости убить волостного управителя и других лиц тубемной администрации, стали искать по всему селению назначенного управителя и писаря, и не найдя нх, так как те успели скрыться, напали на дом Валиханова, выбили в

нем окна, взломали запертое помещение и разбросали находившееся в доме имущество, часть которого была приведена в негодность, а часть уничтожена".

Следующий раз указанными обвиняемыми были нанесены побои волостному управителю и должностным лицам. Суд, в результате, притоворили двух из них в каторжные работы на 12 лет, а 4-х в исправительные арестантские отделения на 31 года. Куропаткиным при утверждении эти сроки были несколько сокращены.

Такие же небольшие беспорядки наблюдались в селении Янги-Базар, Китай-Тюбинской волости, потом в селении Ханабад, где собравшаяся толна бросилась на Кенджигалинского волостного управителя и джигита пристава Баймурата и изранили их ножами и разгромили дом. Пристав, находившийся здесь, вооружился, дал ружье своему переводчику Якубджану и Телляузскому учителю Воронежскому и бросился выстрелами разгонять толпу. По этому делу привлечено было 26 человек к ответственности. Также происходили беспорядки в Пскентском районе.

Все эти беспорядки сопровождались большими жертвами со стороны туземцев-участников беспорядков, у которых потом конфисковали все имущество.

От 16 октября того же года, Казалинский уездный начальник сообщает, что согласно сведениям Кармакчинского участкового пристава, некоторые казакские волости этого участка откочевали в Пргизский и Тургайский уезды, где происходят также недовольства и беспорядки.

По этому поводу велись потом телеграфные переговоры между Казалинским уездным начальником и командующим Туркестанским военным округом с генерал-губернатором Степного края. Из переписки их видно, что тогда в Иргизском и Тургайском уездах происходили большие беспорядки казак-киргиз.

Чтобы воспрепятствовать откочеванию казак-киргиз Казалинского

уезда, были посланы специальные военные силы. По личному распоряжению Куропаткина (согласно переговоров с уполномоченным по заготовке продовольствия для армии Булатовым), послана была военная охрана в Казалинский уезд для рыбопромышленности Аральского моря.

Более широкий и жестокий характер имело по своим последствиям восстание казаков и киргиз в Аулие-Атинском уезде, главным образом в Меркенском районе.

На Лулие-Атинский уезд по наряду падало 22.675 рабочих, но до конца августа всего набранных рабочих оказалось около 3.000 человек, а остальных рабочих киргизское население не согласилось давать.

Начались беспорядки с Кученеевской волости, где киргизы убили лесообездчика Карача и оказали сопротивление администрации.

Однако, во время посланным отрядом во главе с прапорщиком Заведеевым, (как раз с тем, который потом в 1919 году, с группой лиц, получив наряд от прод. директории Туркреспублики на заготовку свинины на Балкаше, бежал к Колчаку)-эти беспорядки были подавлены с арестом ряда лиц.

В это же время начинается волнение киргиз на Сусамуре-месте летовок, главным образом, киргиз Пипшекского и Аулие-Атинского уездов. Появляются сконища киргиз у сел. Беловодского, производится нападение на сел. Сосновку, Пово-Николаевку и Перовку Пишнекского уезда, из которых крестьяне перезжают в город. Рабочие, строющейся • Семиреченской жел. дор. тоже уходят в город.

В районе Джанлевской волости при столкновении с караульным отрядом. убито несколько киргиз.

Из Ташкента тем временем отправляются усиленные подкрепления ио линии Аулие-Ата-Пишпек, но события разыгрываются до прибытия этих отрядов. По распоряжению уездного начальника пдет вооружение крестьянских поселков.

Казак-киргизами была перервана телеграфная линия от Челдовара до Мунке и была масса столкновений.

25 августа в Меркенском участке началось настоящее восстание. Телеграфная линия Мерке-Пишиек совершенно была прервана и телеграфные столбы унесены на много верст от линии. Ряд поселков подвергся нападению. Казак-киргизы в несколько тысяч человек делали наступление на Мерке.

Отряд участкового пристава Лундина столкнулся при выезде из Мерке с казакскими скопищами и, обстреляв их, возвратился обратно. В этом столкновении ранен был волостной писарь Шелякин.

Меркенские казаки, устроив ряд сездов, решили продолжать выступление. Они говорили, что ладавят нападающих русских своими тысячными табунами лошадей", и действительно был такой случай, когда казак-киргизы пускали вперед вскач многотысячные конные табуны, чтобы создать расплох в рядах своих врагов.

В Меркенском участке, в Курагатинской волости особенно проявился

своим руководительством один казакский старик по имени "Ак-коз", который потом был взят в плен, подверся побоям, но остался жив.

Посланные к тому времени из Ташкента отдельные воинские части, стали прибывать в Мерке, где образовался настоящий военный лагерь.

29-30 августа казак-киргизы, вооруженные инками и оружием в полторы-две тысячи человек, совершили новое нападение на Мерке, но были встречены ротой солдат, давшей несколько залпов по казакам. Последние, потеряв много убитыми, отступили. Особенно ожесточенный характер имели беспорядки в Ново-Тронцком районе. В этот район послан был отряд во главе с прапорщиком Бондыревым (как раз с тем, который, записавшись в партию левых эс-эров, участвовал во фракции. левых эс-эров 6-го Сезда Советов Туркреспублики в 1918 году).

В этом отряде участвовали и десяток Меркенских торговцев-узбек. При столкновении с восставшими казаками, отрядом Боидырева взято было в плен 150 человек, которые были по дороге все поголовно расстреляны. Помимо этого у казаков отобрано этим отрядом 4.340 баранов, 23 верблюда. 225 голов рогатого скота. Со стороны отряда был ранен одни солдат и убита одна лошадь. К бунтовщикам Ново-Троицкого района потом присоединились Чуйские казак-киргизы.

Было столкновение в Чуйском участке Аулие-Атинского уезда. где конный отряд, во главе с Виноградовым и Чуйским участковым приставом. 16 сентября, верстах в 75 от гор. Аулие-Ата, встретился с скопищами казаков, открыл огонь, дав ряд залиов. Перестрелка продолжалась 24 часа. Казакская толпа, разбившись на отдельные группы, стремилась окружить отряд, но с большим уроном вынуждена была рассеяться. В составе повстанцев участвовали казаки волостей: Кученейской, лккултукской, Таласской, Самбецкой, Алма-атинской, Тастубинской и Макбальской.

Начальником Аулие-Атинского уезда был Суплатов и секретарем уездного управления Кенесарин (казак), которые своевременно, каждый день, давали сводку командующему войсками и Сыр-Дарьинскому военному губернатору о ходе событий в Аулие-Атинском уезде.

В Меркенском районе было арестовано в результате человек 30, которые преданы были нотом военному суду.

Вооруженные крестьяне поселков Аулие-Атинского уезда, в особенности Меркенского района, выезжая отдельными отрядами по Казакским степям с разрешения властей, истребляли казакские аулы, массами пригоняя скот в поселки. В это время в союзе с грабившими крестьянами, особенно в Меркенском районе, действовали узбеки-торговцы и целый ряд казак-киргизских интеллигентов, состоявших на службе в администрации, как например учитель Карабай Адильбеков, хорошо нажившийся во время этих беспорядков.

2. Самаркандская область.

На Самаркандскую область разверстано было 38.000 рабочих, которые, с надбавкой еще 10% на случай физической непригодности некоторых, с учетом интересов хлопковых районов, были распределены таким образом: от гор. Самарканда полагалось-6.700, от Самаркандского үезда 8.700. Катта-Курганского уезда 700. Джизакского уезда-10.600 и Ходжентского уезда - 9.000, а всего 42.000 человек.

От волостей Матчинской и Искандрской призывалась половина причитающихся рабочих, а от Фальгарской-3, ввиду бедственного положения этих районов.

По Самаркандской области, главным образом, беспорядки охватили Джизакский уезд, где движение, по словам Куропаткина \*), приняло форму "открытого восстания". Джизакское событие является одним из характерных эпизодов в восстании 1916 года, где особенно проявилась жестокость царских карательных отрядов.

Население Джизакского уезда сразу же встретило враждебно приказ о наборе рабочих. Стали устраиваться в разных местах сходки и собра-

\*) Всеподданнейший рапорт генерала Куропаткина.

¥

ния, где масса выносила одно и то же решение о том, что давать рабочих невозможно, что нужно препятствовать набору рабочих. Население пробовало даже по этому поводу обращаться к администрации с просьбой об отмене набора рабочих. Но администрация ответила непреклонностью и предложила без всяких разговоров выполнять разверстку.

В Джизакском уезде первые выступления начались с туземной части города Джизака. В приказе своем о предании военно-окружному суду виновников беспорядка в городе Джизаке Куропаткин следующим образом мотивирует свое обвинение этим виновникам.

"Согласно заключения военно-прокурорского надзора Туркестанского военно-окружного суда, основанного на данных следственного производства подлежат обвинению: туземцы Джизакского уезда-ишан Назыр Ходжа Абдусаламов, имам мулла Магомет Ранм. мулла Абдураимов, Ашур Игнатуллаев, Нуретдин Ходжа Маруф Ходжаев, мулла Зиа-Кары Абдуллаев, Абдусамат Юлдашев, Ташпулат Якубов, Юсуп Аблабаев, Гоныр-мулла Султанов, Ишанкул Хашимов, Ишанкул Ширматов, Ашир Мухамед Хан Мухамедов, Каул (он же Кобыль) Исманлов, Уста Рахман Алимбаев, Насретдин Хасанов, Турды Мурат Казакбаев, Адильбай Нормат Максумов, Турсунбай Абраимов и Файзымурат Юсупджанов-в том, что в период времени от 13-го по 17-е июля 1916 года в городе Джизаке и его окрестностях, состоявших в то время на положении военной охраны, а ныне состоящих на военном положении, по предварительному между собой и другими, в огромном числе необнаруженными лицами соглапению, будучи вооружены револьверами, ружьями, пиками, топорами, ножами и палками, с целью воспрепятствовать приведению в исполнение высочайшего указа от 25 июня 1916 года о наборе туземцев на ра-. боту в тылу действующей армии, произвели многочисленные нападения на войсковые команды и отдельных воинских чинов, на должностных лиц уездной администрации и полиции, на железно-дорожных служащих и на частных лиц русского происхождения и умышленно во многих местах по линши железной дороги вывернули рельсы, сожгли мосты и жилые дома, порвали телеграфные провода, разбили изоляторы, уничтожили железно-дорожные казармы и сооружения, лишив при этом умышленно, для достижения преднамеренного, жизни уездного, начальника Джизакского уезда полковника Рукина, полицейского пристава гор. Джизака шт.-капитана Злотоглова, переводчика уездного управления Мирза Хамдама Закирджанова, старшего городового Камиля Джуманбаева, рядового 732 пешей дружины государственного ополчения Федора Грищенко и Джизакского старшину Мирза Яра Худоярова, заведомо для них находившегося при исполнении служебных обязанностей; трех жел.-дор. служащих и русских жителей, трех женщин; двух детей и одну девушку, при чем из числа их были зачинщиками: Назын Ходжа Абдусалямов, мулла Магомет Раим, мулла Абдураимов, Зиа Кары Абдуллаев Нуритдин, мулла Маруф Ходжаев, Абдусамат Юлдашбаев, Ашур Инатулаев и Юсуп Абдуллаев (перечислены ст. ст. закона).